# 61A Lecture 30

Monday, April 13

------------------------------

• Homework 8 due Wednesday 4/15 @ 11:59pm (small)

• Homework 8 due Wednesday 4/15 @ 11:59pm (small)

• Project 4 due Thursday 4/23 @ 11:59pm (BIG!)

• Homework 8 due Wednesday 4/15 @ 11:59pm (small)

• Project 4 due Thursday 4/23 @ 11:59pm (BIG!)

§Project/Homework party Tuesday 4/14 5pm-6:30pm in 2050 VLSB

• Homework 8 due Wednesday 4/15 @ 11:59pm (small)

• Project 4 due Thursday 4/23 @ 11:59pm (BIG!)

§Project/Homework party Tuesday 4/14 5pm-6:30pm in 2050 VLSB

§Early point #1: Questions 1-12 submitted (correctly) by Friday 4/17 @ 11:59pm

• Homework 8 due Wednesday 4/15 @ 11:59pm (small)

• Project 4 due Thursday 4/23 @ 11:59pm (BIG!)

§Project/Homework party Tuesday 4/14 5pm-6:30pm in 2050 VLSB

§Early point #1: Questions 1-12 submitted (correctly) by Friday 4/17 @ 11:59pm

§Early point #2: All questions (including Extra Credit) by Wednesday 4/22 @ 11:59pm

• Homework 8 due Wednesday 4/15 @ 11:59pm (small)

• Project 4 due Thursday 4/23 @ 11:59pm (BIG!)

§Project/Homework party Tuesday 4/14 5pm-6:30pm in 2050 VLSB

§Early point #1: Questions 1-12 submitted (correctly) by Friday 4/17 @ 11:59pm

§Early point #2: All questions (including Extra Credit) by Wednesday 4/22 @ 11:59pm

• If you want the first early submission point, you need to:

• Homework 8 due Wednesday 4/15 @ 11:59pm (small)

• Project 4 due Thursday 4/23 @ 11:59pm (BIG!)

§Project/Homework party Tuesday 4/14 5pm-6:30pm in 2050 VLSB

§Early point #1: Questions 1-12 submitted (correctly) by Friday 4/17 @ 11:59pm

§Early point #2: All questions (including Extra Credit) by Wednesday 4/22 @ 11:59pm

• If you want the first early submission point, you need to:

§Pass the tests for the designated questions

• Homework 8 due Wednesday 4/15 @ 11:59pm (small)

• Project 4 due Thursday 4/23 @ 11:59pm (BIG!)

§Project/Homework party Tuesday 4/14 5pm-6:30pm in 2050 VLSB

§Early point #1: Questions 1-12 submitted (correctly) by Friday 4/17 @ 11:59pm

§Early point #2: All questions (including Extra Credit) by Wednesday 4/22 @ 11:59pm

• If you want the first early submission point, you need to:

§Pass the tests for the designated questions

§Run **python3 ok --submit**

• Homework 8 due Wednesday 4/15 @ 11:59pm (small)

• Project 4 due Thursday 4/23 @ 11:59pm (BIG!)

§Project/Homework party Tuesday 4/14 5pm-6:30pm in 2050 VLSB

§Early point #1: Questions 1-12 submitted (correctly) by Friday 4/17 @ 11:59pm

§Early point #2: All questions (including Extra Credit) by Wednesday 4/22 @ 11:59pm

• If you want the first early submission point, you need to:

§Pass the tests for the designated questions

§Run **python3 ok --submit**

§Log on to http://ok.cs61a.org and create a group with your partner

A technique for displaying a 3D scene on a 2D screen by tracing a path through every pixel

A technique for displaying a 3D scene on a 2D screen by tracing a path through every pixel

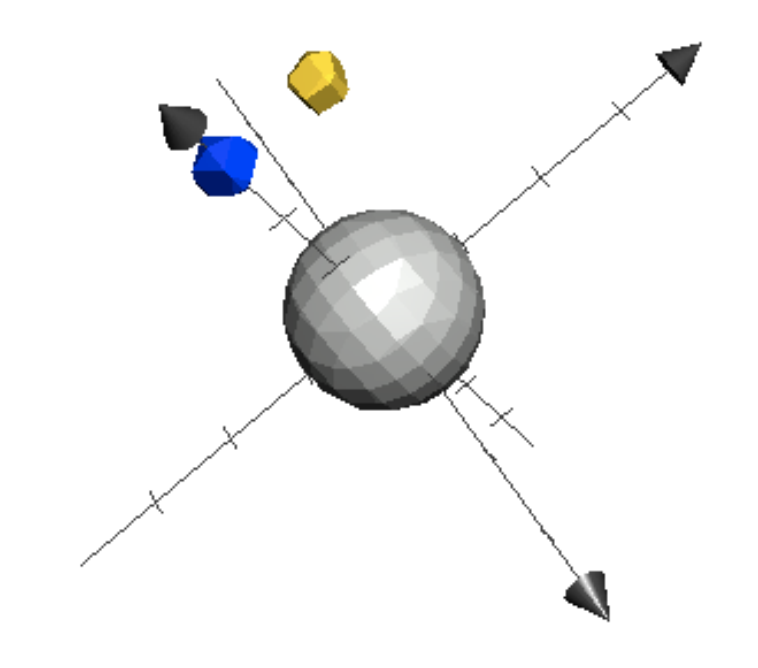

A technique for displaying a 3D scene on a 2D screen by tracing a path through every pixel

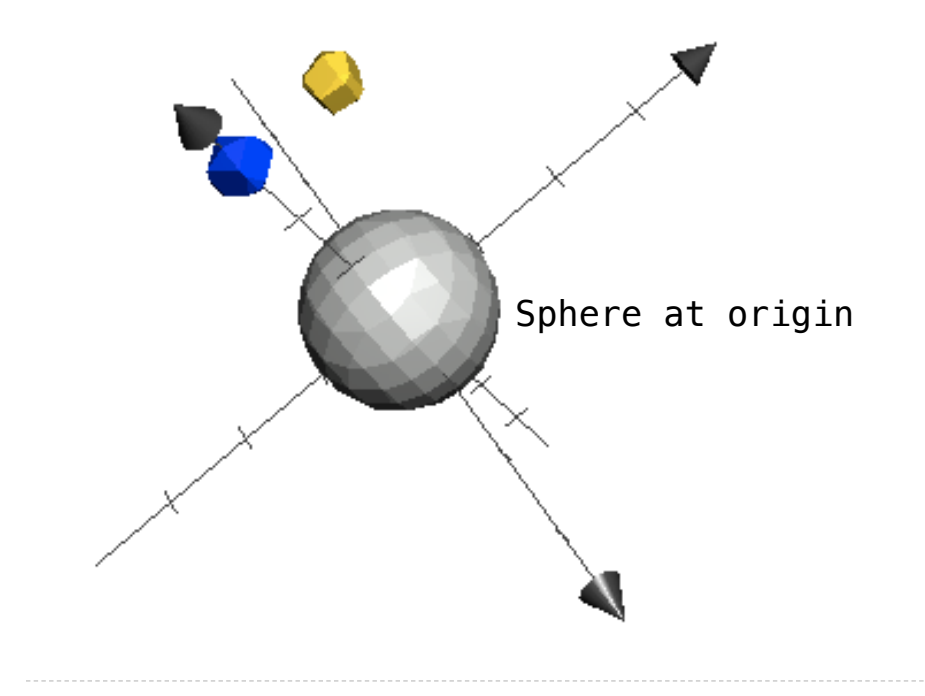

A technique for displaying a 3D scene on a 2D screen by tracing a path through every pixel

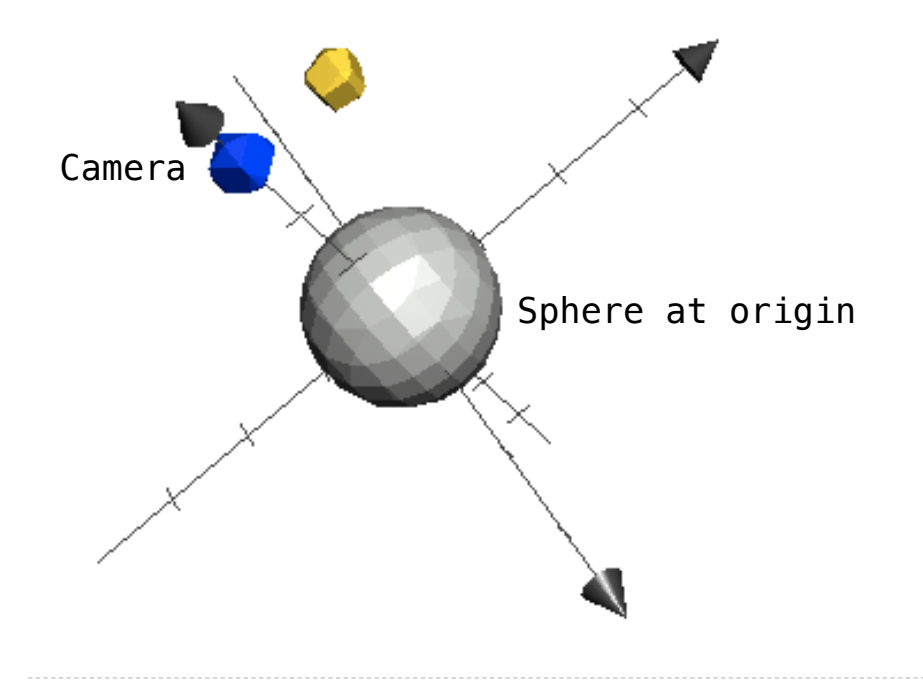

A technique for displaying a 3D scene on a 2D screen by tracing a path through every pixel

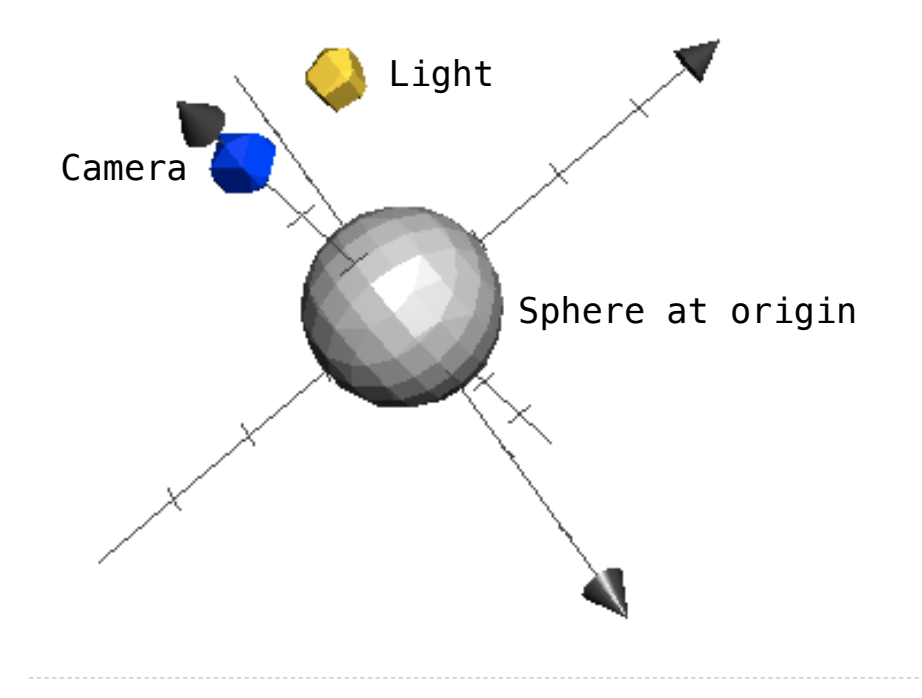

A technique for displaying a 3D scene on a 2D screen by tracing a path through every pixel

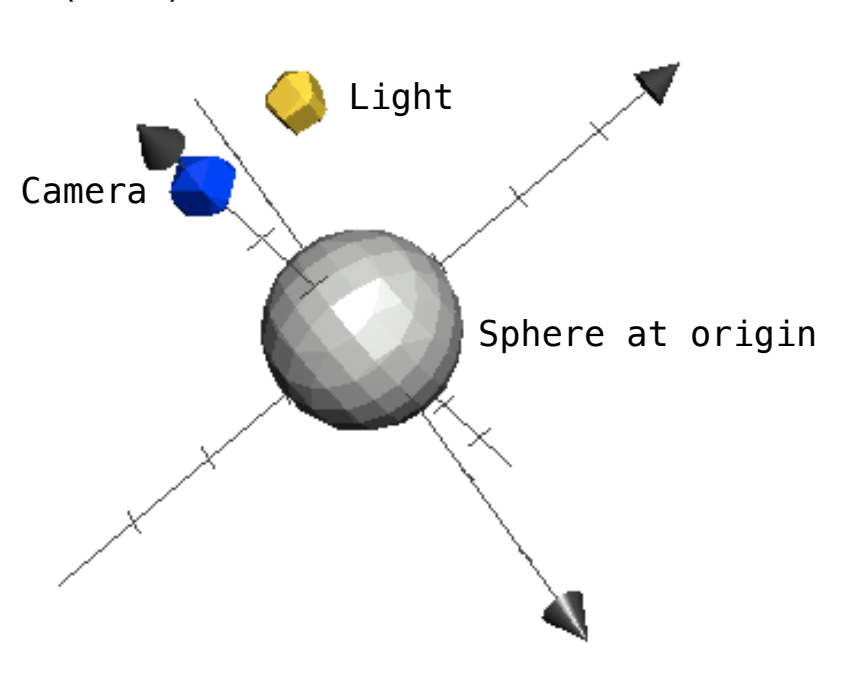

#### **The Scene:**

(Demo)

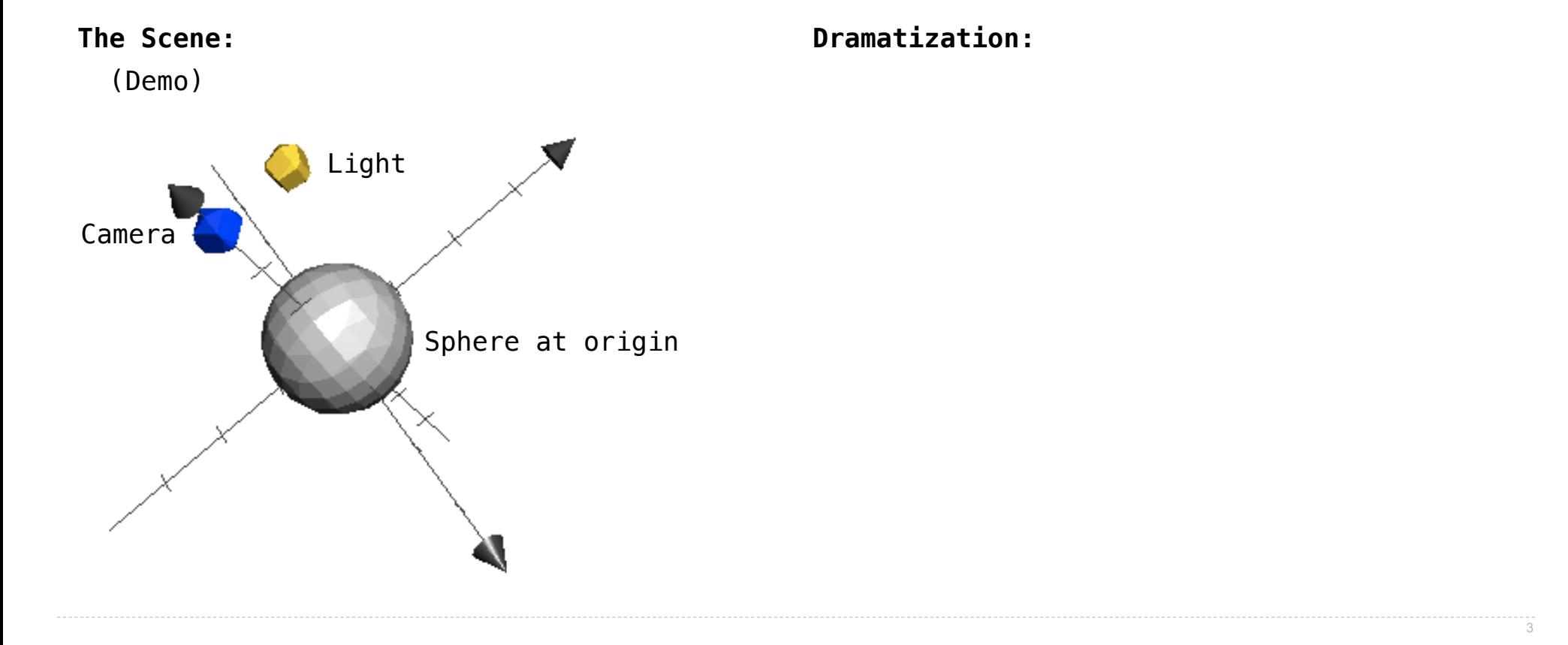

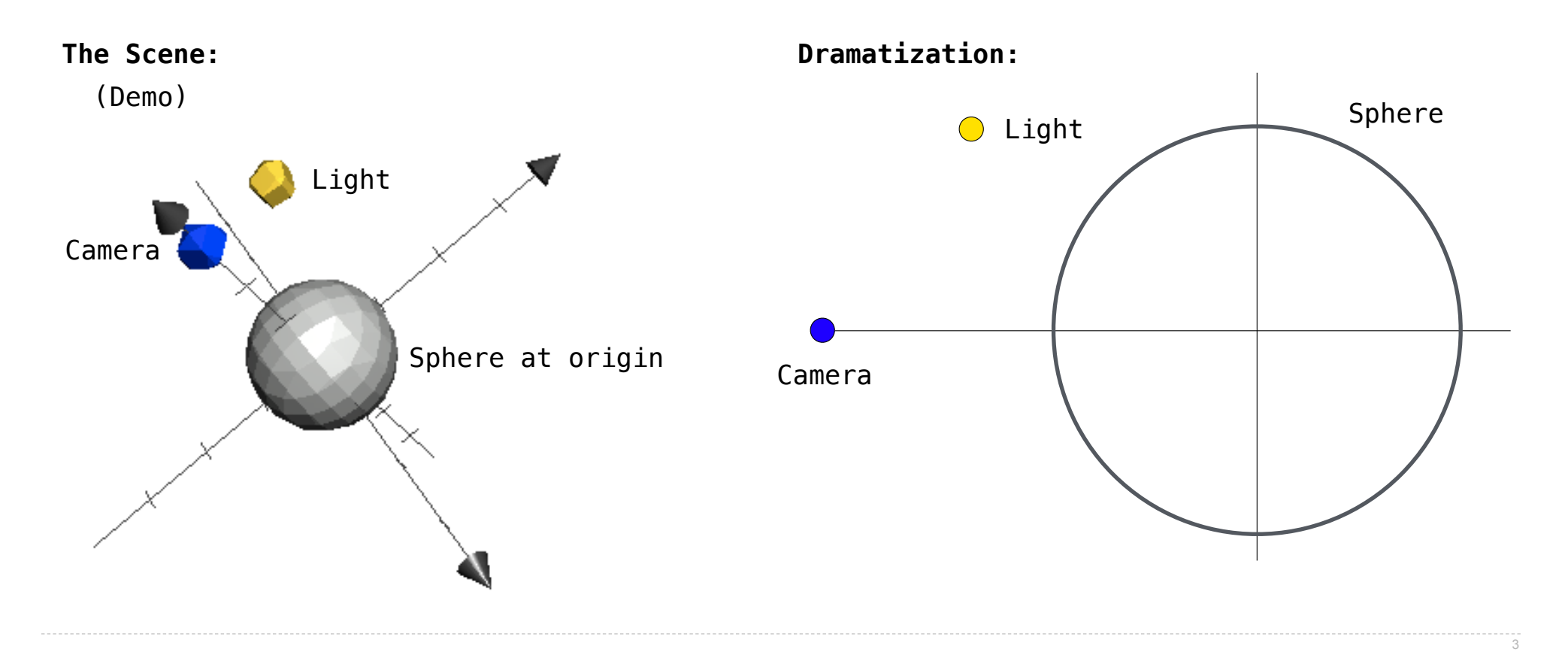

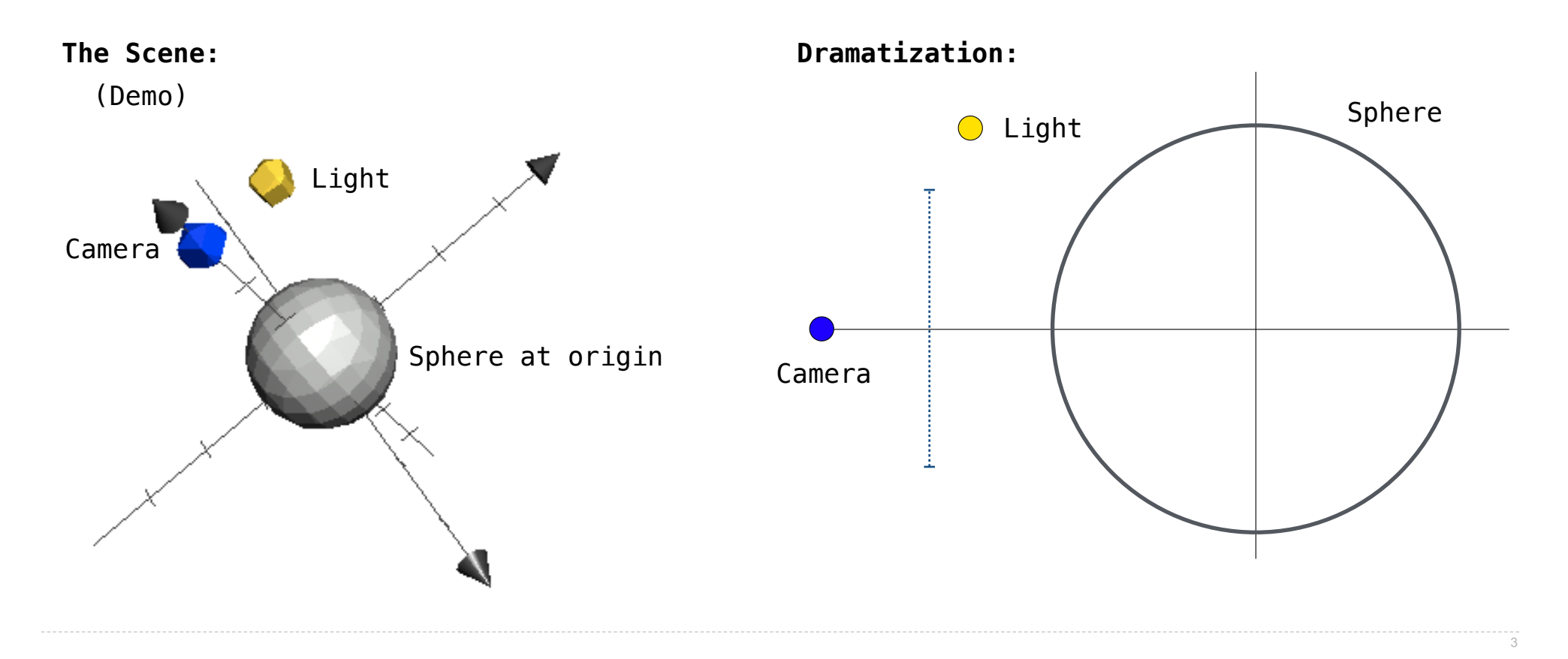

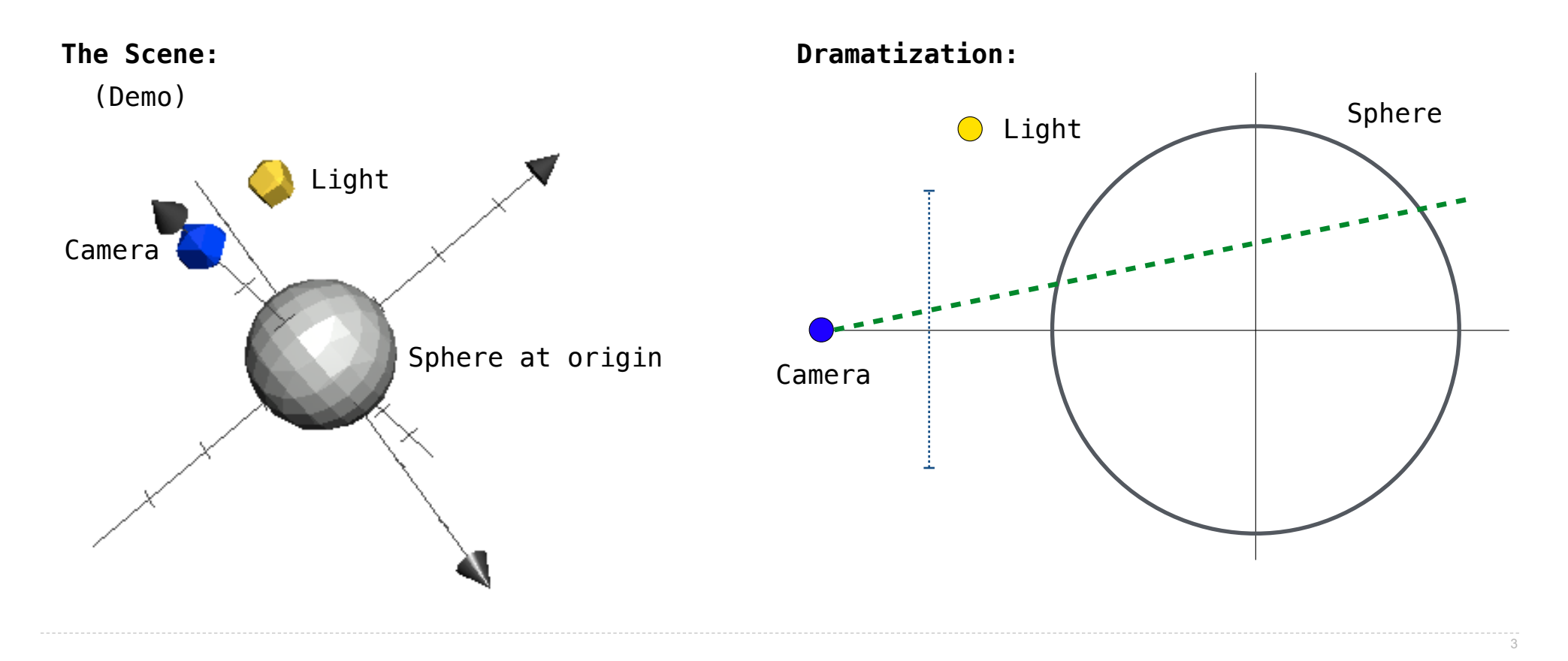

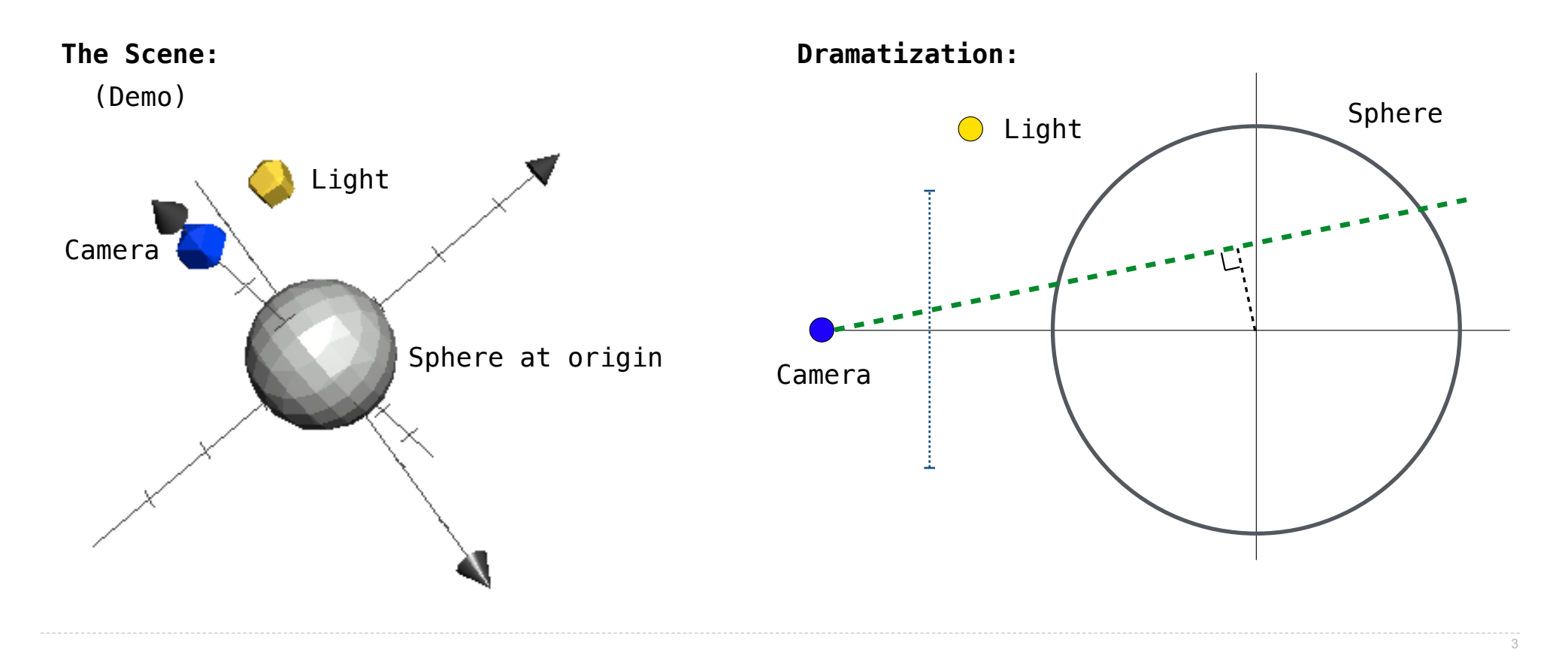

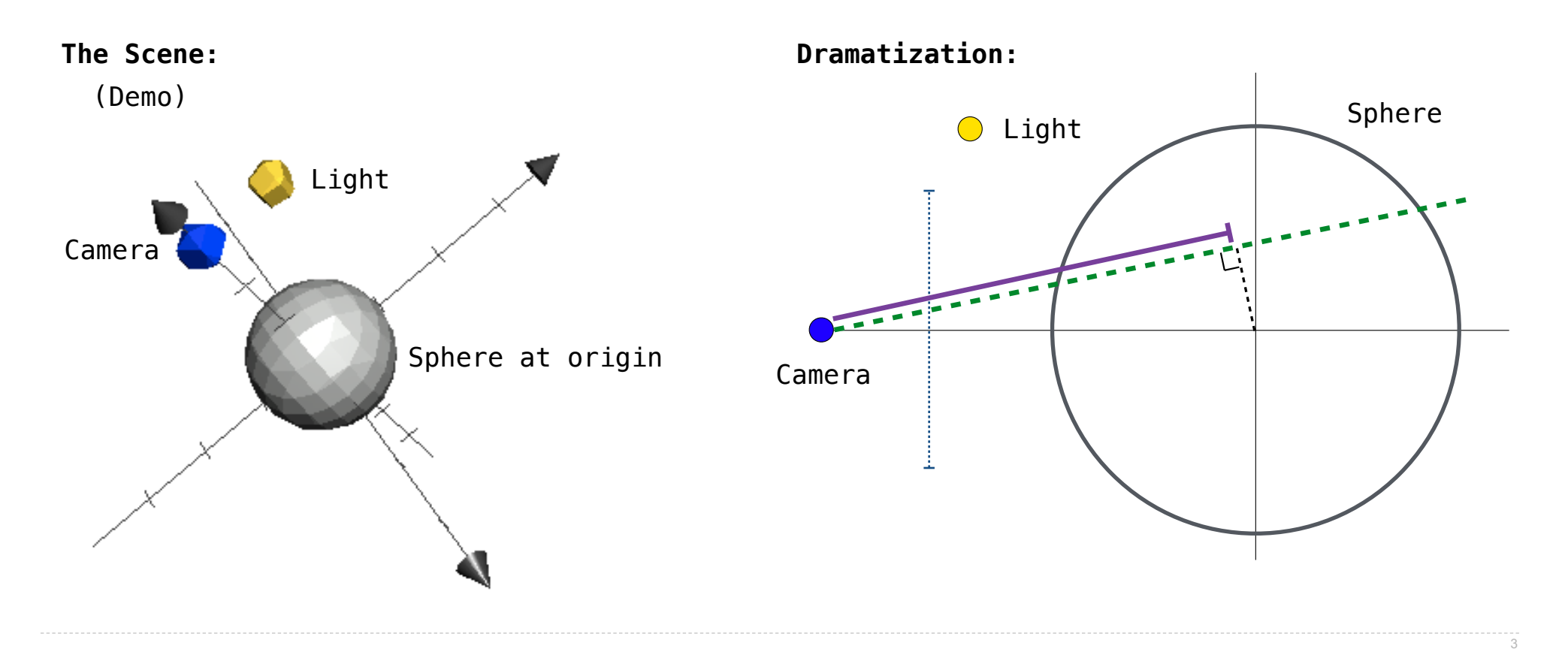

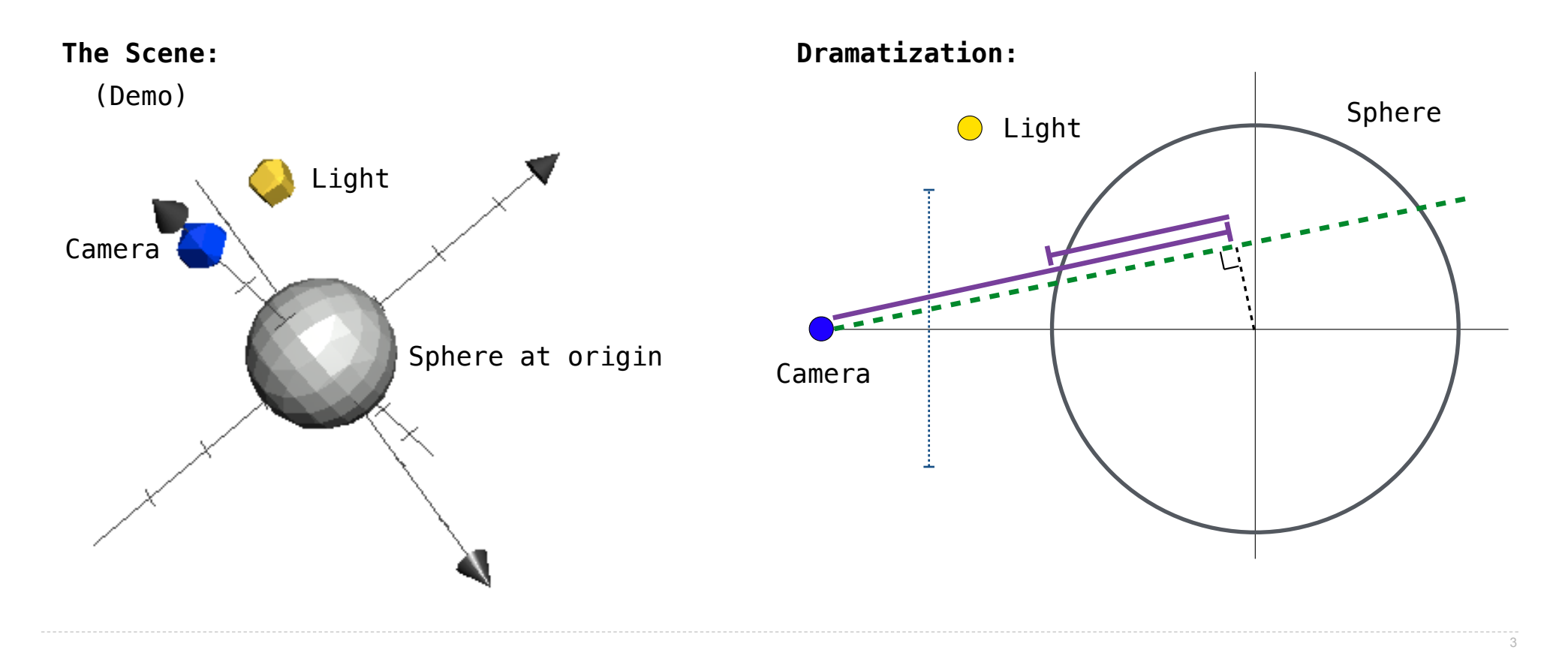

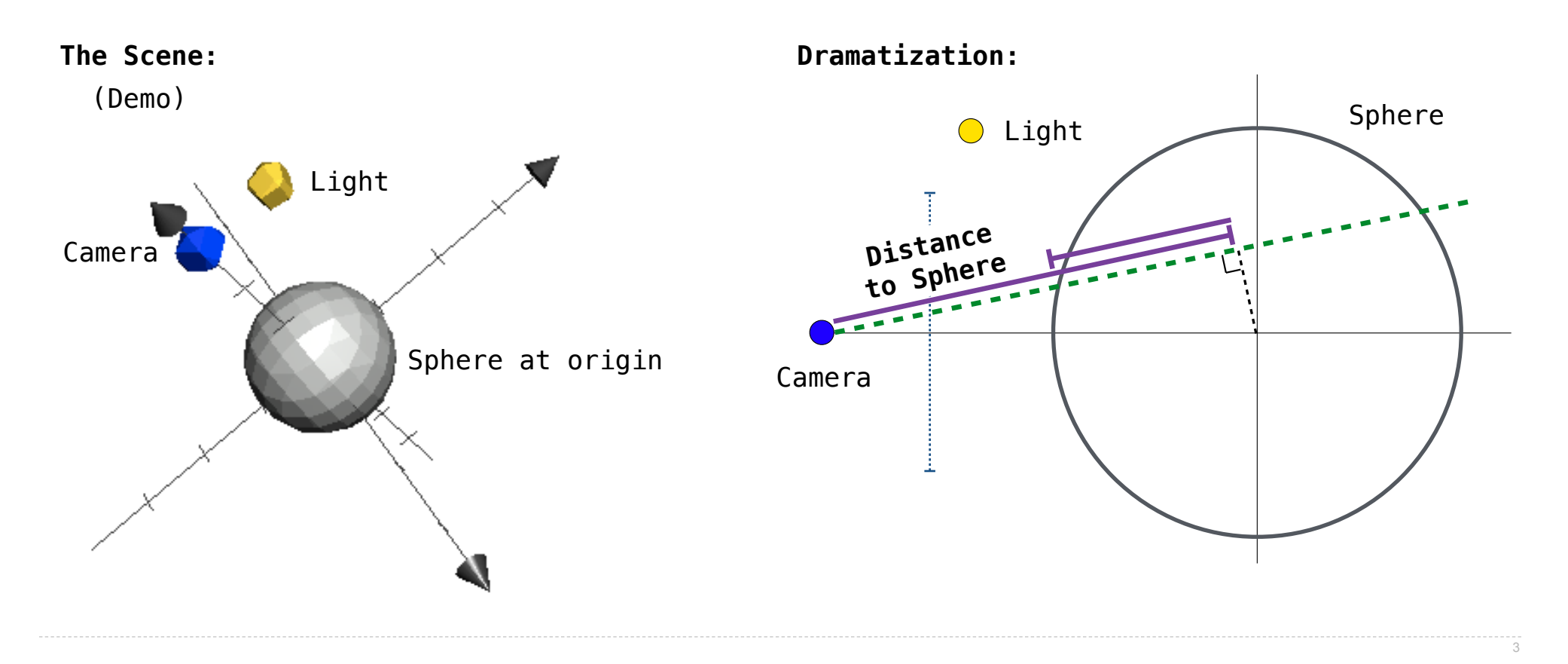

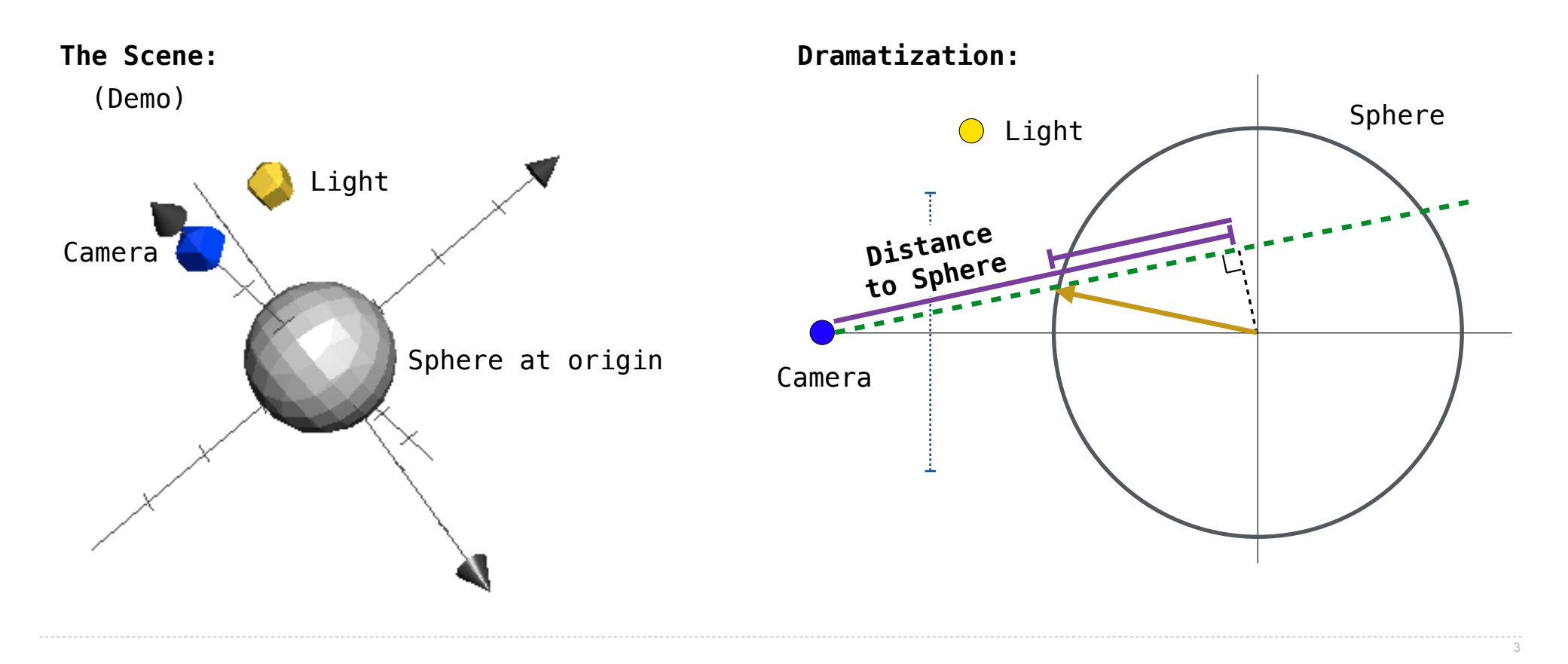

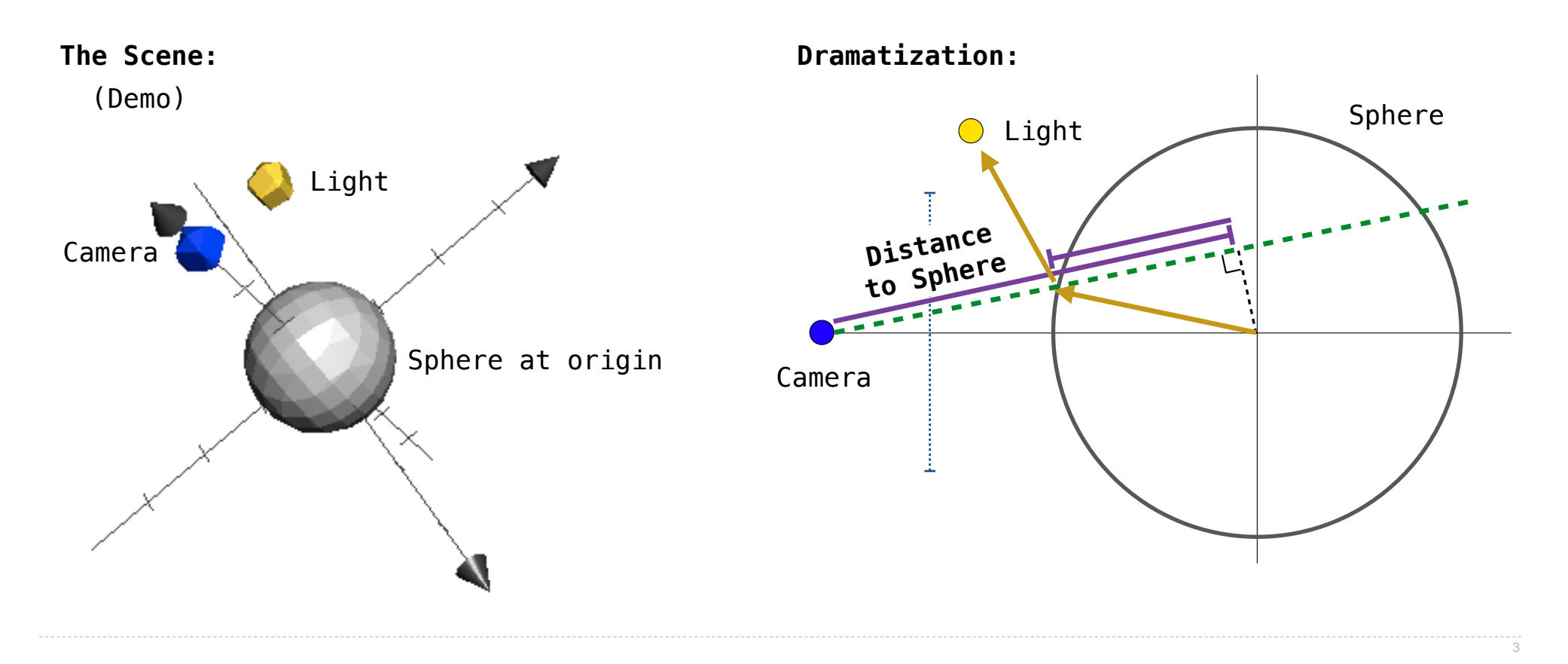

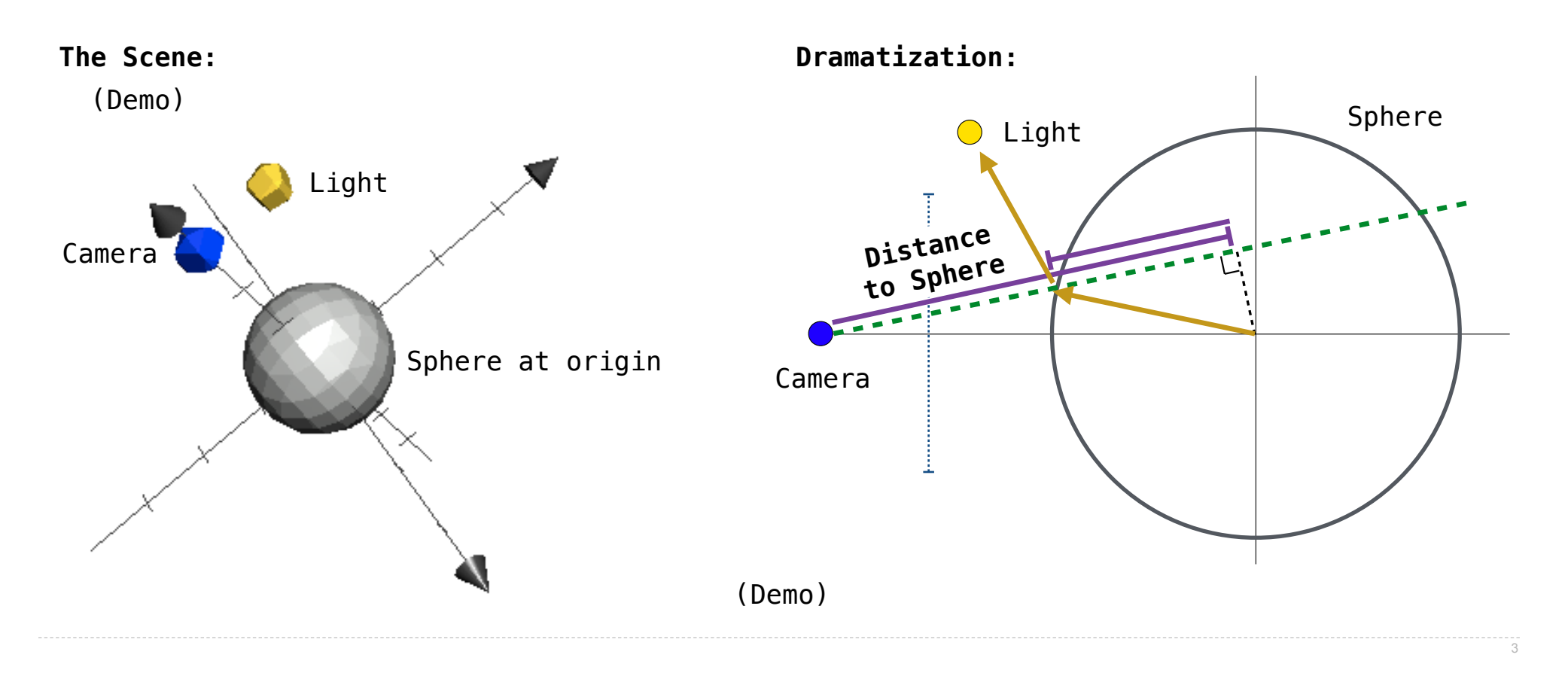

Information Hiding

An attribute name that starts with one underscore is not meant to be referenced externally.

5

An attribute name that starts with one underscore is not meant to be referenced externally.

```
class FibIter:
"""An iterator over Fibonacci numbers."""
def __init__(self):
   self. next = 0self. addend = 1 def __next__(self):
    result = self._next
    self._addend, self._next = self._next, self._addend + self._next
    return result
```
An attribute name that starts with one underscore is not meant to be referenced externally.

```
class FibIter:
"""An iterator over Fibonacci numbers."""
def __init__(self):
   self. next = 0self. addend = 1>>> fibs = FibIter()
                                                >>> [next(fibs) for _ in range(10)]
                                                [0, 1, 1, 2, 3, 5, 8, 13, 21, 34]
```

```
 def __next__(self):
result = self._next
self._addend, self._next = self._next, self._addend + self._next
return result
```
An attribute name that starts with one underscore is not meant to be referenced externally.

```
class FibIter:
"""An iterator over Fibonacci numbers."""
def __init__(self):
   self. hext = 0
   self \overline{=}addend = 1
def __next__(self):
   result = self. next
   self. addend, self. next = self. next, self. addend + self. next
    return result
                                                  >>> fibs = FibIter()
                                                  >>> [next(fibs) for _ in range(10)]
                                                  [0, 1, 1, 2, 3, 5, 8, 13, 21, 34]
             "Please don't reference these directly. They may change."
```
5

An attribute name that starts with one underscore is not meant to be referenced externally.

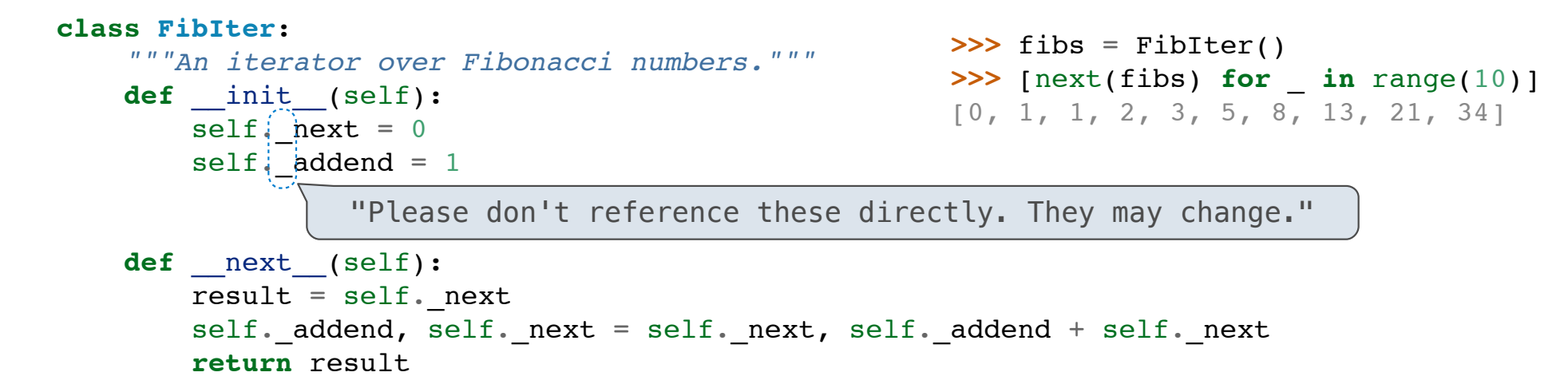

This naming convention is not enforced, but is typically respected

An attribute name that starts with one underscore is not meant to be referenced externally.

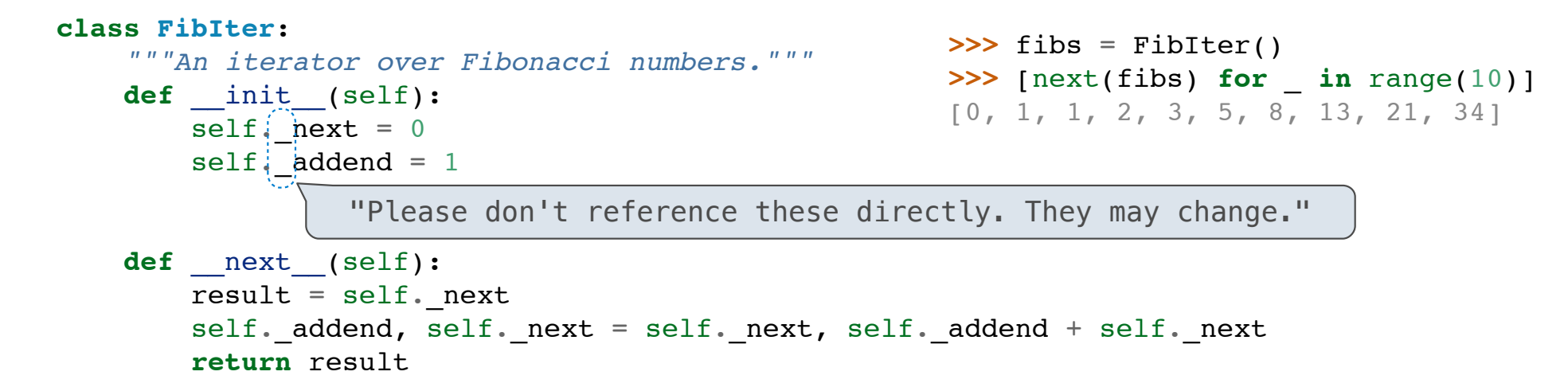

This naming convention is not enforced, but is typically respected

A programmer who designs and maintains a public module may change internal-use names

5
Attributes for Internal Use

An attribute name that starts with one underscore is not meant to be referenced externally.

```
class FibIter:
      """An iterator over Fibonacci numbers."""
     def __init__(self):
         self. hext = 0
         self, addend = 1 def __next__(self):
          result = self._next
         self. addend, self. next = self. next, self. addend + self. next
          return result
                                                             >>> fibs = FibIter()
                                                             \Rightarrow \Rightarrow \left[ \text{next}(\text{fibs}) \right] for \text{in range}(10)]
                                                              [0, 1, 1, 2, 3, 5, 8, 13, 21, 34]
                    "Please don't reference these directly. They may change."
```
This naming convention is not enforced, but is typically respected

A programmer who designs and maintains a public module may change internal-use names

Starting a name with *two underscores* enforces restricted access from outside the class

Names in Local Scope

A name bound in a local frame is not accessible to other environments, except those that extend the frame

Names in Local Scope

A name bound in a local frame is not accessible to other environments, except those that extend the frame

```
def fib_generator():
     """A generator function for Fibonacci numbers.
     >>> fibs = fib_generator()
     >>> [next(fibs) for _ in range(10)]
     [0, 1, 1, 2, 3, 5, 8, 13, 21, 34]
     """
    yield 0
   previous, current = 0, 1 while True:
         yield current
         previous, current = current, previous + current
```
Names in Local Scope

A name bound in a local frame is not accessible to other environments, except those that extend the frame

```
def fib_generator():
     """A generator function for Fibonacci numbers.
     >>> fibs = fib_generator()
     >>> [next(fibs) for _ in range(10)]
     [0, 1, 1, 2, 3, 5, 8, 13, 21, 34]
    \frac{1}{n} \frac{n}{n} yield 0
     previous, current = 0, 1
     while True:
         yield current
         previous, current = current, previous + current
                                            There is no way to access values bound 
                                            to "previous" and "current" externally
```
A singleton class is a class that only ever has one instance

A singleton class is a class that only ever has one instance

NoneType, the class of None, is a singleton class; None is its only instance

A singleton class is a class that only ever has one instance NoneType, the class of None, is a singleton class; None is its only instance For user-defined singletons, some programmers re-bind the class name to the instance

A singleton class is a class that only ever has one instance

NoneType, the class of None, is a singleton class; None is its only instance

For user-defined singletons, some programmers re-bind the class name to the instance

**class empty\_iterator**: *"""An iterator over no values."""* **def** \_\_next\_\_(self): **raise** StopIteration empty\_iterator = empty\_iterator()

A singleton class is a class that only ever has one instance

NoneType, the class of None, is a singleton class; None is its only instance

For user-defined singletons, some programmers re-bind the class name to the instance

**class empty\_iterator**: *"""An iterator over no values."""* **def** \_\_next\_\_(self): **raise** StopIteration empty\_iterator = empty\_iterator() The class

A singleton class is a class that only ever has one instance

NoneType, the class of None, is a singleton class; None is its only instance

For user-defined singletons, some programmers re-bind the class name to the instance

```
class empty_iterator:
     """An iterator over no values."""
     def __next__(self):
         raise StopIteration
empty_iterator = empty_iterator()
 The instance \parallel The class
```
**Streams** 

A stream is a linked list, but the rest of the list is computed on demand

A stream is a linked list, but the rest of the list is computed on demand

Link( \_\_\_\_\_\_\_\_\_\_\_\_\_\_\_\_\_\_ , \_\_\_\_\_\_\_\_\_\_\_\_\_\_\_\_\_\_ )

A stream is a linked list, but the rest of the list is computed on demand

 Link( \_\_\_\_\_\_\_\_\_\_\_\_\_\_\_\_\_\_ , \_\_\_\_\_\_\_\_\_\_\_\_\_\_\_\_\_\_ ) First element can be anything

A stream is a linked list, but the rest of the list is computed on demand

 Link( \_\_\_\_\_\_\_\_\_\_\_\_\_\_\_\_\_\_ , \_\_\_\_\_\_\_\_\_\_\_\_\_\_\_\_\_\_ ) First element can be anything Second element is a Link instance or Link.empty

A stream is a linked list, but the rest of the list is computed on demand

 Link( \_\_\_\_\_\_\_\_\_\_\_\_\_\_\_\_\_\_ , \_\_\_\_\_\_\_\_\_\_\_\_\_\_\_\_\_\_ ) First element can be anything Second element is a Link instance or Link.empty

Stream( \_\_\_\_\_\_\_\_\_\_\_\_\_\_\_\_\_\_ , \_\_\_\_\_\_\_\_\_\_\_\_\_\_\_\_\_\_ )

A stream is a linked list, but the rest of the list is computed on demand

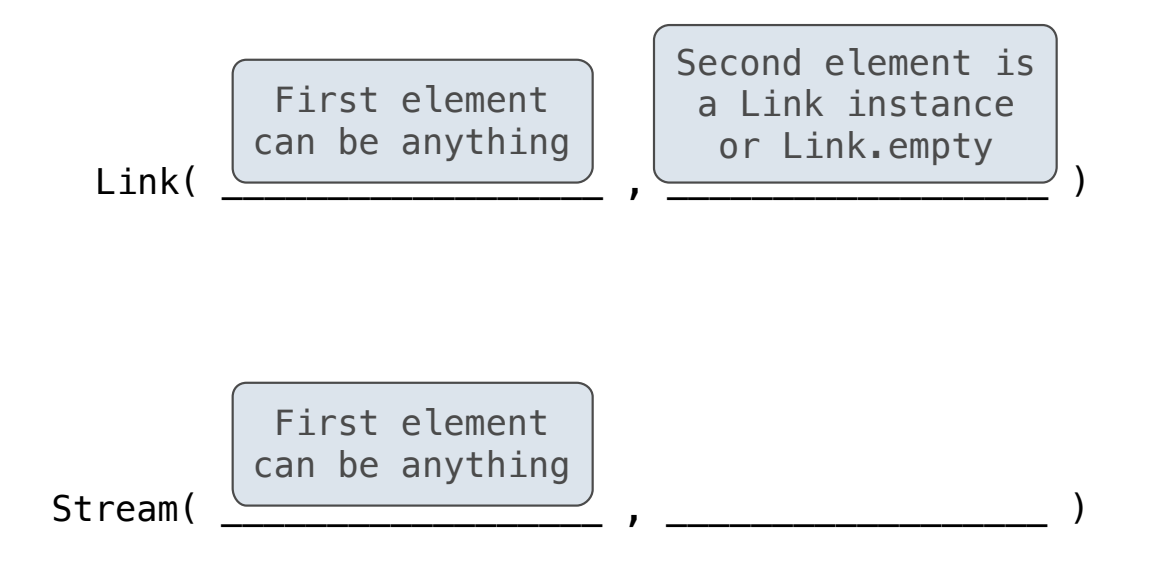

A stream is a linked list, but the rest of the list is computed on demand

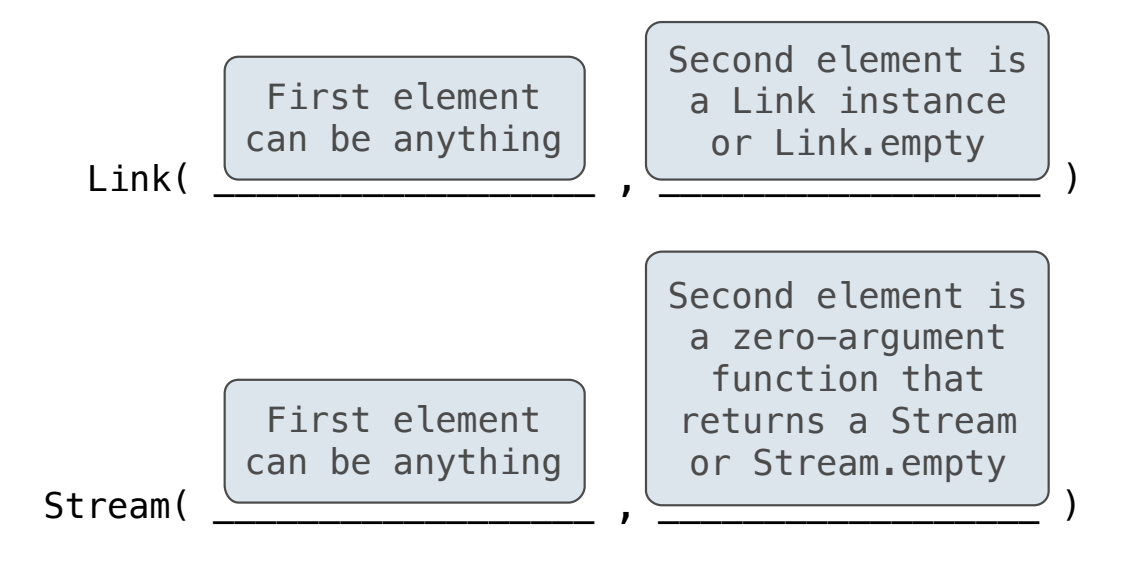

A stream is a linked list, but the rest of the list is computed on demand

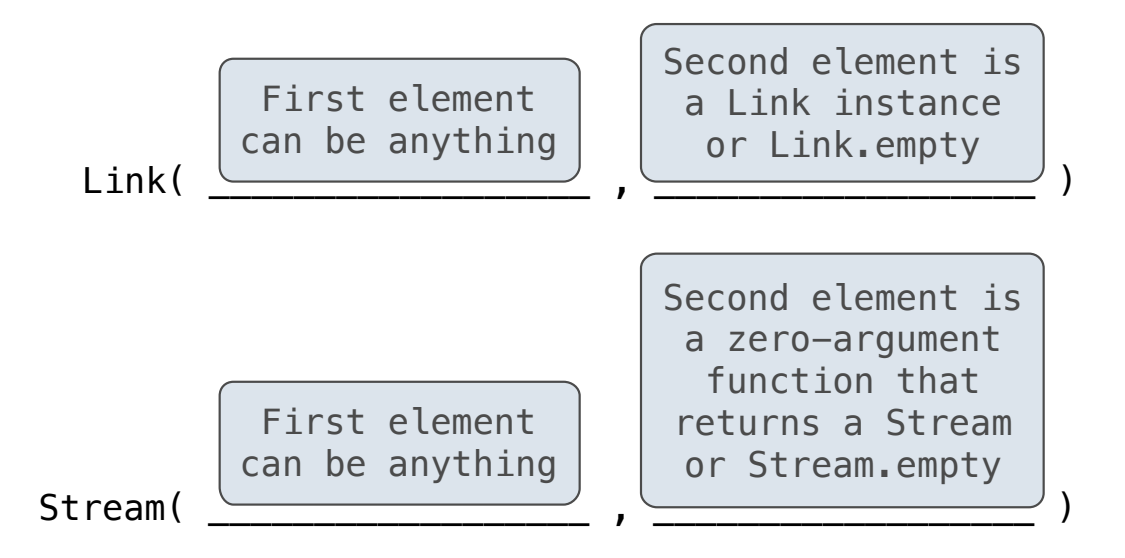

Once created, Streams and Links can be used interchangeably using first and rest methods

A stream is a linked list, but the rest of the list is computed on demand

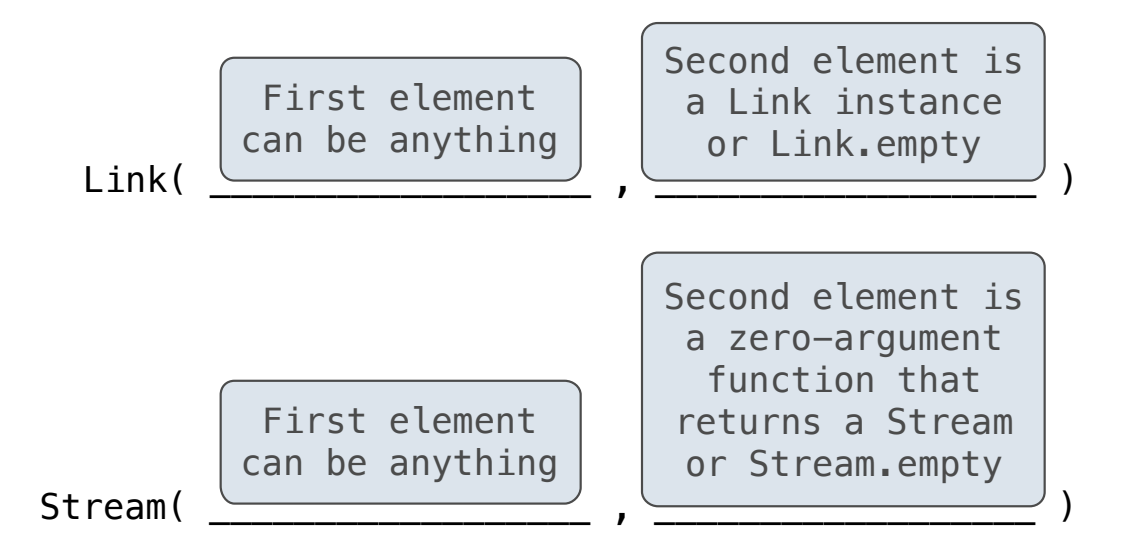

Once created, Streams and Links can be used interchangeably using first and rest methods

(Demo)

#### Integer Stream

An integer stream is a stream of consecutive integers

An integer stream starting at first is constructed from first and a function compute\_rest that returns the integer stream starting at first+1

#### Integer Stream

An integer stream is a stream of consecutive integers

An integer stream starting at first is constructed from first and a function compute\_rest that returns the integer stream starting at first+1

```
def integer_stream(first=1):
      """Return a stream of consecutive integers, starting with first.
     >>> s = integer_stream(3)
     >>> s.first
     3
     >>> s.rest.first
      4
     \overline{u} \overline{u} \overline{u}<sub>11</sub>
     def compute_rest():
         return integer stream(first+1)
    return Stream(first, compute rest)
```
#### Integer Stream

An integer stream is a stream of consecutive integers

An integer stream starting at first is constructed from first and a function compute\_rest that returns the integer stream starting at first+1

```
def integer_stream(first=1):
      """Return a stream of consecutive integers, starting with first.
     >>> s = integer_stream(3)
     >>> s.first
     3
     >>> s.rest.first
      4
     \overline{u} \overline{u} \overline{u}<sub>11</sub>
     def compute_rest():
         return integer stream(first+1)
    return Stream(first, compute rest)
```
(Demo)

Which definition will produce which row of elements after executing  $s = f()$ ?

```
Which definition will produce which row of elements after executing s = f()?
```

```
def f(x=1):
     return Stream([x], lambda: f([x])) 
def f(x=[1]):
     return Stream(x, lambda: f(x+[1])) 
def f(x=1):
    s = Stream([x], lambda: s)
     return s
def f(x=[1]: x.append(1) 
     return Stream(x, lambda: f(x))
```
Which definition will produce which row of elements after executing **s = f()**?

```
def f(x=1):
     return Stream([x], lambda: f([x])) 
def f(x=[1]):
     return Stream(x, lambda: f(x+[1])) 
def f(x=1):
    s = Stream([x], lambda: s)
     return s
def f(x=[1]: x.append(1) 
     return Stream(x, lambda: f(x))
                                                   s.first s.rest.first
```

```
Which definition will produce which row of elements after executing s = f()?
```

```
def f(x=1):
     return Stream([x], lambda: f([x])) 
def f(x=[1]):
     return Stream(x, lambda: f(x+[1])) 
def f(x=1):
   s = Stream([x], lambda: s)
    return s
def f(x=[1]: x.append(1) 
    return Stream(x, lambda: f(x))
                                                 s.first s.rest.first
                                                    [1] [1, 1]
```

```
Which definition will produce which row of elements after executing s = f()?
```
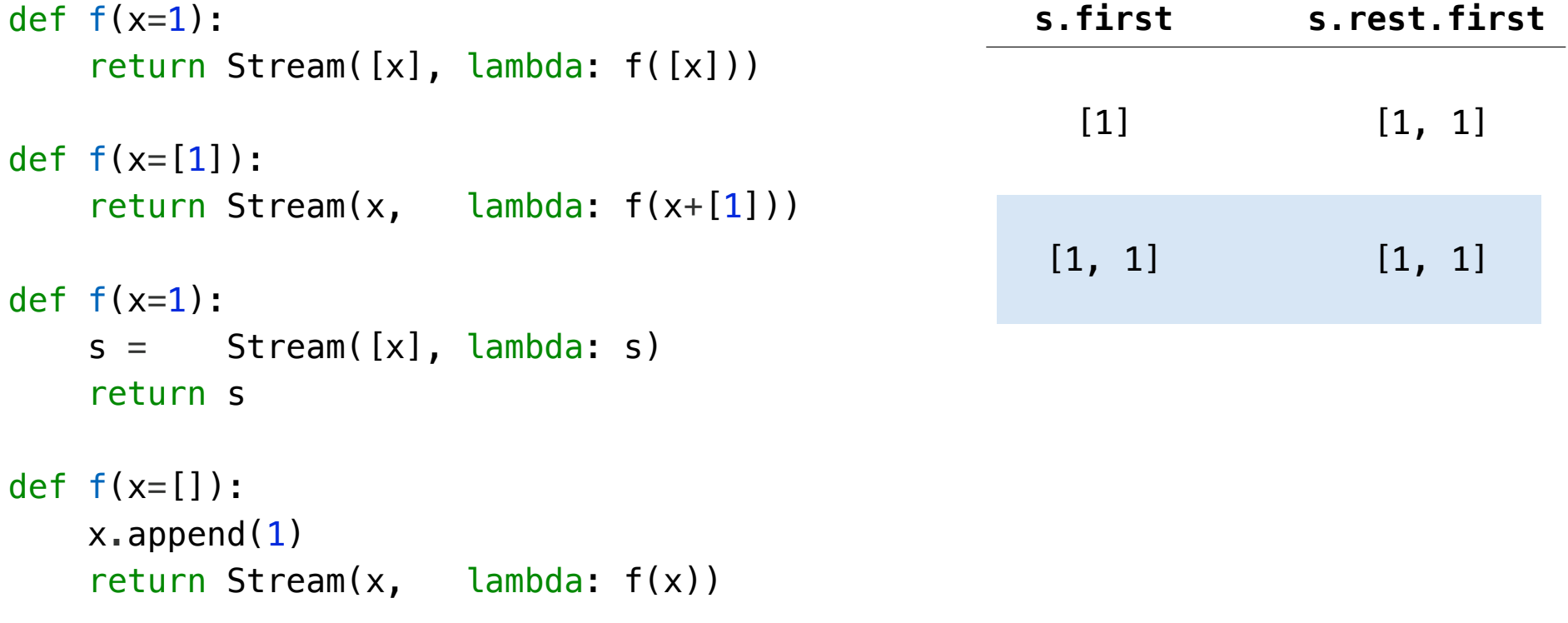

Which definition will produce which row of elements after executing  $s = f()$ ?

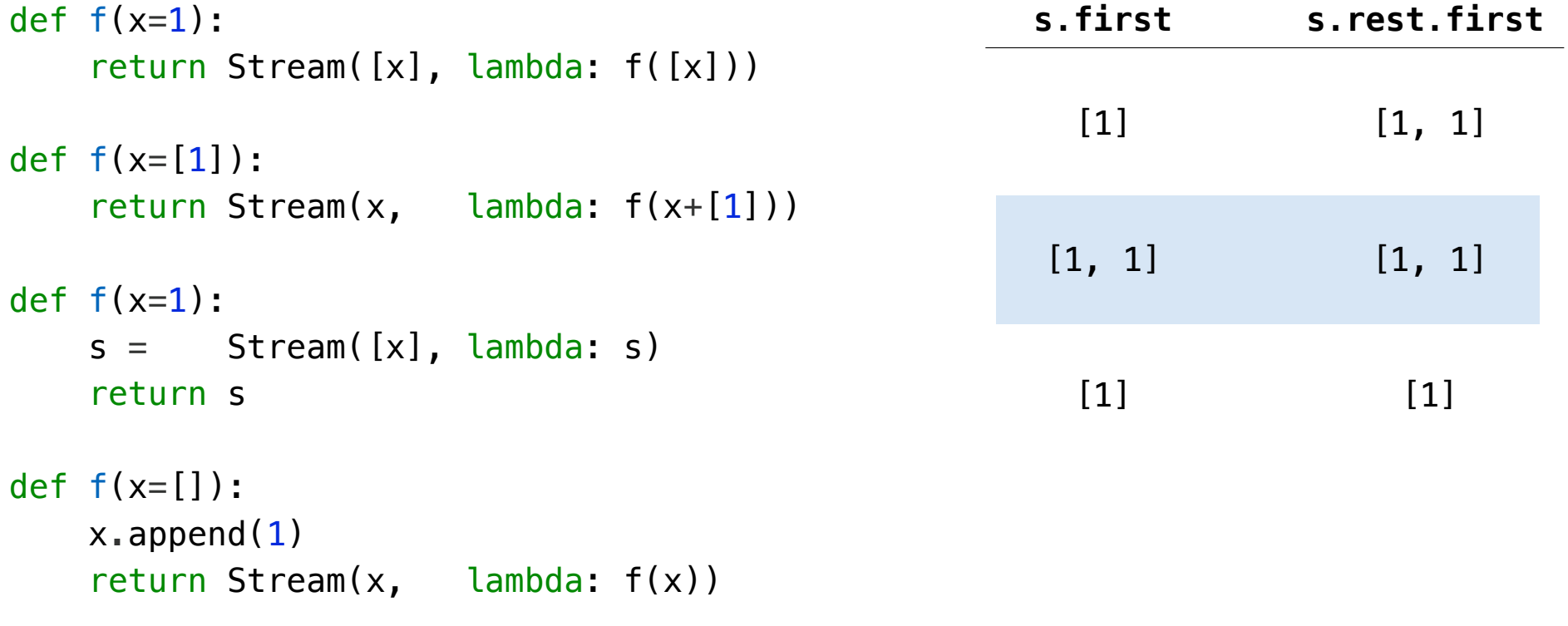

Which definition will produce which row of elements after executing  $s = f()$ ?

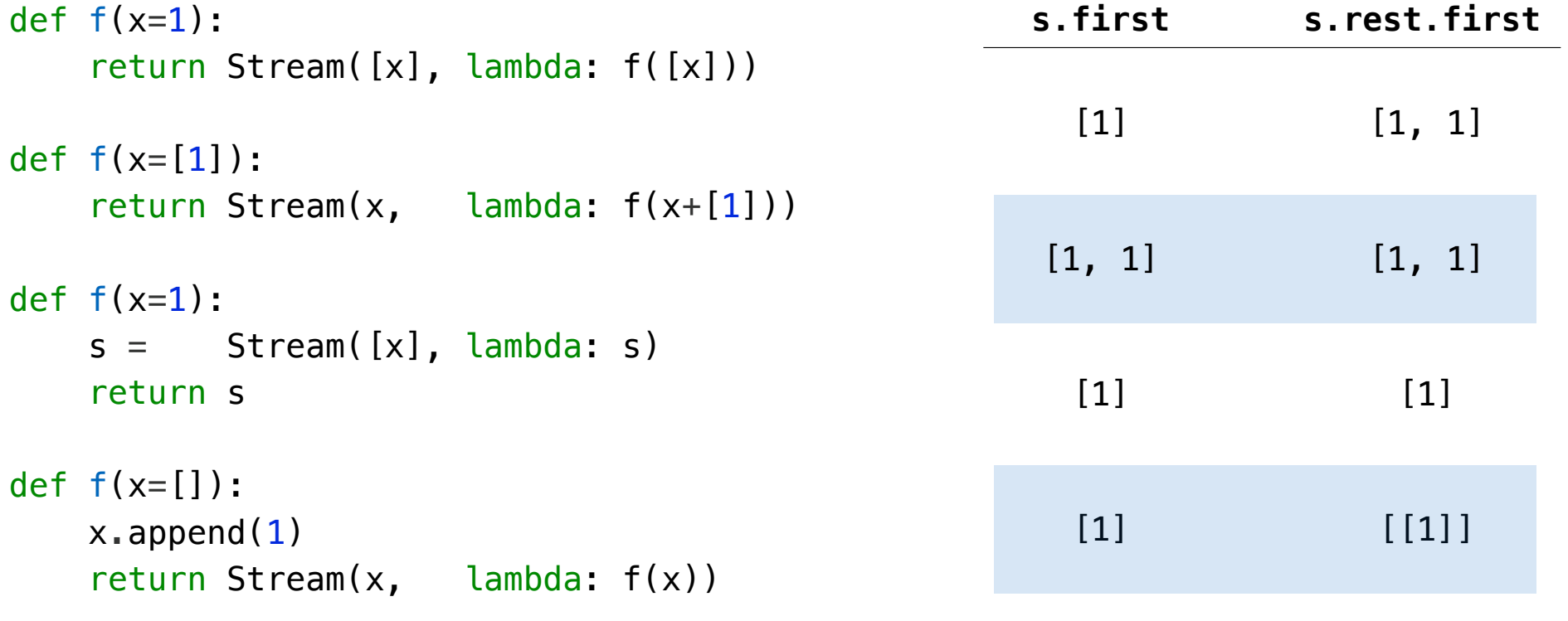

Stream Processing

# Stream Processing

(Demo)

Stream Implementation

Stream Implementation

Stream Implementation

A stream is a linked list with an *explicit* first element and a rest-of-the-list that is computed lazily
A stream is a linked list with an *explicit* first element and a rest-of-the-list that is computed lazily

class Stream: """A lazily computed linked list."""

A stream is a linked list with an *explicit* first element and a rest-of-the-list that is computed lazily

```
class Stream:
  """A lazily computed linked list."""
  class empty:
      def __repr__(self):
          return 'Stream.empty'
 empty = empty()
```
A stream is a linked list with an *explicit* first element and a rest-of-the-list that is computed lazily

```
class Stream:
"""A lazily computed linked list."""
 class empty:
      def __repr__(self):
          return 'Stream.empty'
empty = empty()def __init_(self, first, compute_rest=lambda: Stream.empty):
     assert callable(compute rest), 'compute rest must be callable.'
     self.first = first self._compute_rest = compute_rest
```
A stream is a linked list with an *explicit* first element and a rest-of-the-list that is computed lazily

```
class Stream:
 """A lazily computed linked list."""
 class empty:
      def __repr__(self):
          return 'Stream.empty'
empty = empty()def __init_(self, first, compute_rest=lambda: Stream.empty):
     assert callable(compute rest), 'compute rest must be callable.'
     self.first = first self._compute_rest = compute_rest
 @property
  def rest(self):
      """Return the rest of the stream, computing it if necessary."""
      if self._compute_rest is not None:
         self. rest = self. compute rest() self._compute_rest = None
      return self._rest
```
Higher-Order Functions on Streams

```
def map stream(fn, s):
  """Map a function fn over the elements of a stream s.""" 
  if s is Stream.empty: 
      return s 
  def compute_rest(): 
      return map_stream(fn, s.rest) 
  return Stream(fn(s.first), compute_rest)
```
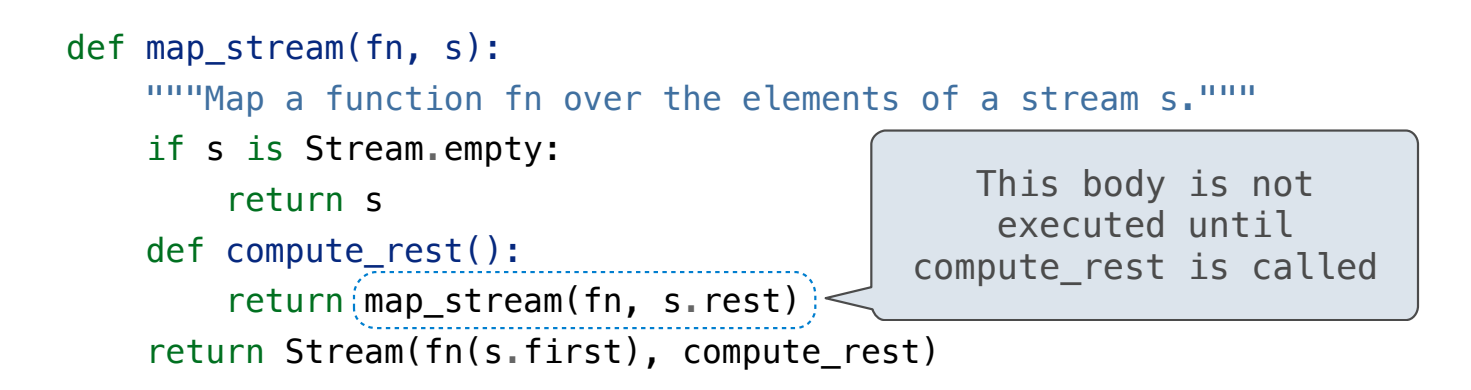

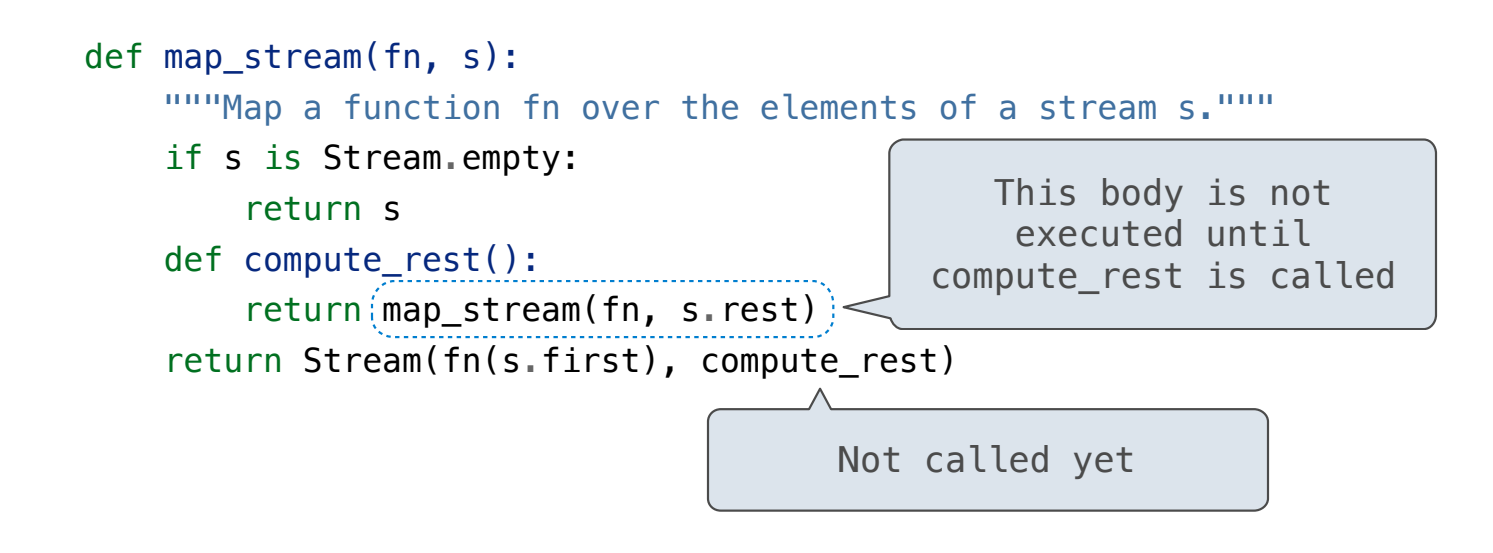

Mapping a function over a stream applies a function only to the first element right away; the rest is computed lazily

16

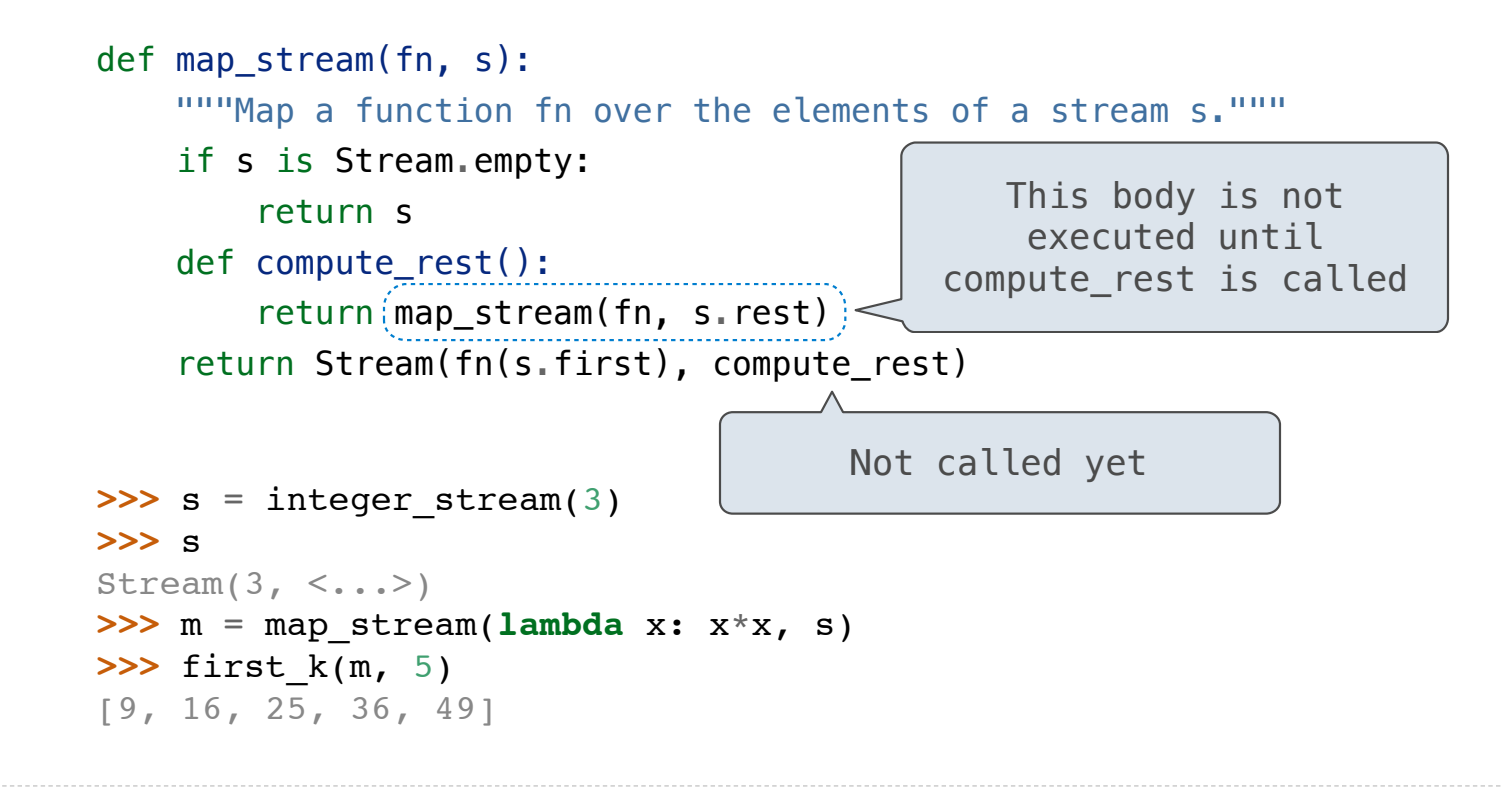

--------------------------------

When filtering a stream, processing continues until an element is kept in the output

When filtering a stream, processing continues until an element is kept in the output

```
def filter_stream(fn, s): 
  """Filter stream s with predicate function fn.""" 
  if s is Stream.empty: 
      return s 
 def compute rest():
      return filter_stream(fn, s.rest) 
  if fn(s.first): 
      return Stream(s.first, compute_rest) 
  else: 
      return compute_rest()
```
When filtering a stream, processing continues until an element is kept in the output

```
def filter_stream(fn, s): 
  """Filter stream s with predicate function fn.""" 
  if s is Stream.empty: 
      return s 
 def compute rest():
      return filter_stream(fn, s.rest) 
  if fn(s.first): 
      return Stream(s.first, compute_rest) 
  else: 
      return compute_rest()
      Actually compute the rest
```
The stream of integers not divisible by any  $k \le n$  is:

The stream of integers not divisible by any  $k \le n$  is:

• The stream of integers not divisible by any k < n

The stream of integers not divisible by any  $k \le n$  is:

- The stream of integers not divisible by any k < n
- Filtered to remove any element divisible by n

The stream of integers not divisible by any  $k \le n$  is: • The stream of integers not divisible by any  $k < n$ • Filtered to remove any element divisible by n This recurrence is called the Sieve of Eratosthenes

2, 3, 4, 5, 6, 7, 8, 9, 10, 11, 12, 13

The stream of integers not divisible by any  $k \le n$  is: • The stream of integers not divisible by any  $k < n$ • Filtered to remove any element divisible by n This recurrence is called the Sieve of Eratosthenes

2, 3, 4, 5, 6, 7, 8, 9, 10, 11, 12, 13

2, 3, 4, 5, 6, 7, 8, 9, 10, 11, 12, 13

2, 3, 4, 5, 6, 7, 8, 9, 10, 11, 12, 13

2, 3, 4, 5, 6, 7, 8, 9, 10, 11, 12, 13

The stream of integers not divisible by any  $k \le n$  is: • The stream of integers not divisible by any k < n • Filtered to remove any element divisible by n This recurrence is called the Sieve of Eratosthenes

2, 3, 4, 5, 6, 7, 8, 9, 10, 11, 12, 13

18

The stream of integers not divisible by any  $k \le n$  is: • The stream of integers not divisible by any k < n • Filtered to remove any element divisible by n This recurrence is called the Sieve of Eratosthenes

2, 3, 4, 5, 6, 7, 8, 9, 10, 11, 12, 13

(Demo)

18